$,$  tushu007.com

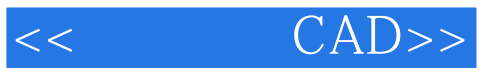

- $<<$   $CAD>>$
- 13 ISBN 9787810827003
- 10 ISBN 7810827006

出版时间:2006-5

页数:340

PDF

更多资源请访问:http://www.tushu007.com

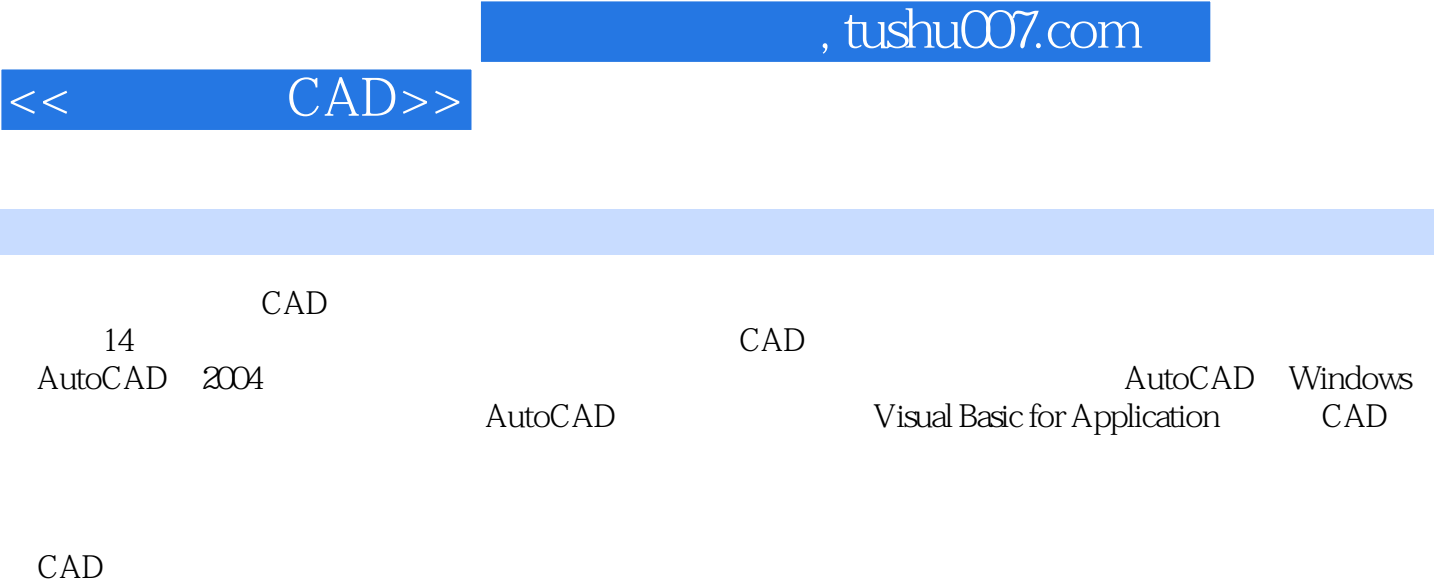

 $CAD$ 

*Page 2*

 $,$  tushu007.com

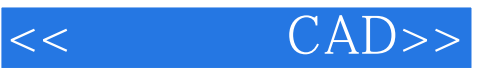

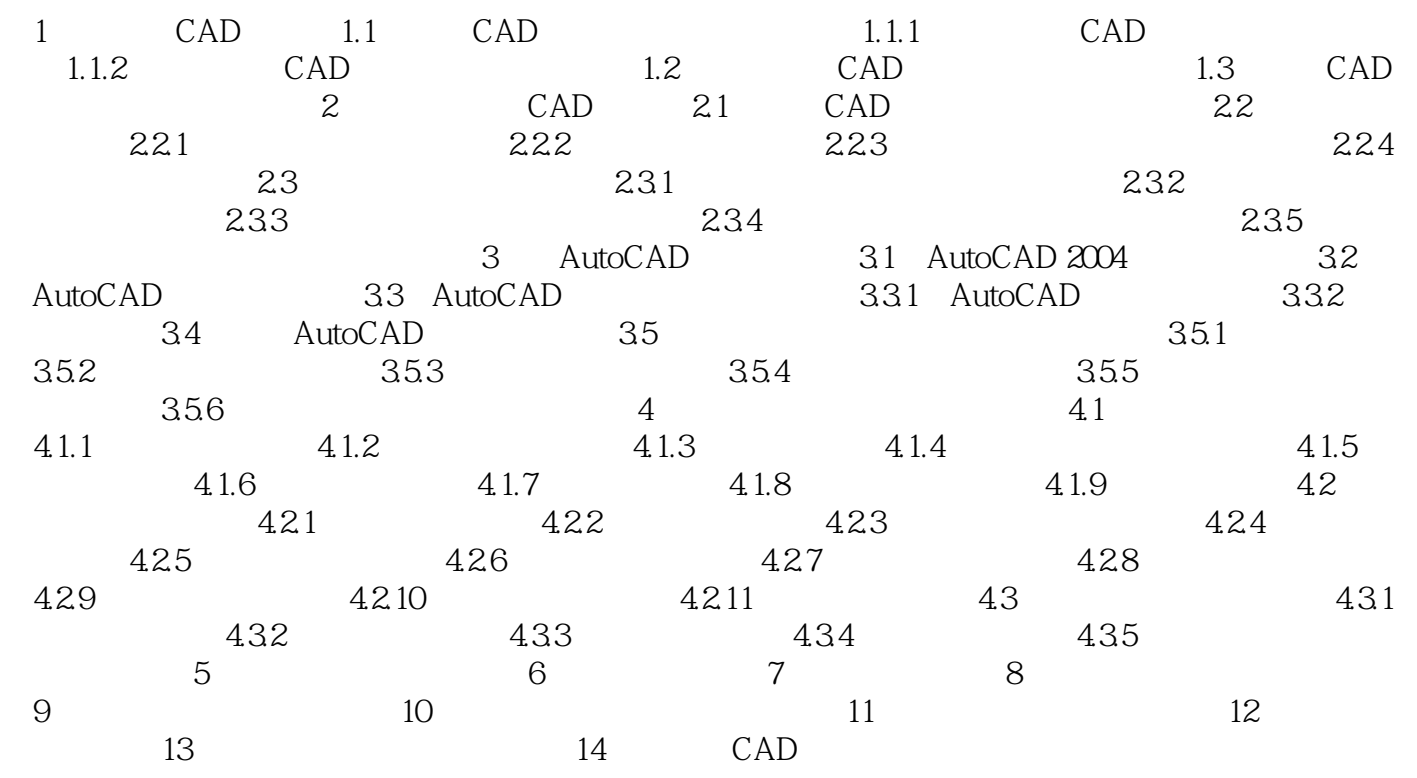

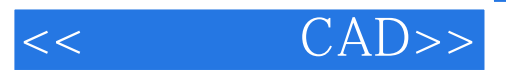

本站所提供下载的PDF图书仅提供预览和简介,请支持正版图书。

更多资源请访问:http://www.tushu007.com